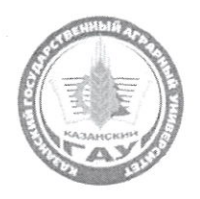

### МИНИСТЕРСТВО СЕЛЬСКОГО ХОЗЯЙСТВА РОССИЙСКОЙ ФЕДЕРАЦИИ ФЕДЕРАЛЬНОЕ ГОСУДАРСТВЕННОЕ БЮЛЖЕТНОЕ ОБРАЗОВАТЕЛЬНОЕ УЧРЕЖДЕНИЕ ВЫСШЕГО ОБРАЗОВАНИЯ «Казанский государственный аграрный университет» (ФГБОУ ВО КАЗАНСКИЙ ГАУ)

Институт экономики Кафедра - экономики и информационных технологий

УТВЕРЖДАЮ Проректор по учебновоспитательной работе и молодежной политике, доцент **А.В.** Дмитриев лая: 202

### РАБОЧАЯ ПРОГРАММА ДИСЦИПЛИНЫ Информационно-коммуникационные технологии в менеджменте

Направление подготовки 38.03.02 Менеджмент

Направленность (профиль) подготовки Производственный менеджмент

> Форма обучения очная, очно-заочная

> > Казань - 2022 г.

Составитель: доцент, к.э.н, доцент Должность, ученая степень, ученое звание

Полпись

Газетдинов Шамиль Миршарипович  $\Phi$ .*M*.O

Рабочая программа дисциплины обсуждена и одобрена на заседании кафедры экономики и информационных технологий «05» мая 2022 года (протокол №16)

Заведующий кафедрой: д.э.н., профессор Должность, ученая степень, ученое звание

Подпись

Газетдинов Миршарип Хасанович  $\Phi$ .*H*.O.

Рассмотрена и одобрена на заседании методической комиссии института экономики «6» мая 2022 года (протокол № 15)

Председатель методической комиссии: к.э.н., доцент Должность, ученая степень, ученое звание

Подпись

Авхадиев Фаяз Нурисламович  $\Phi$ .*H*.O.

Согласовано: Директор

Подпись

Низамутдинов Марат Мингалиевич  $\Phi$ .*H*.O.

Протокол ученого совета института № 8 от «6» мая 2022 года

# **1. Перечень планируемых результатов обучения по дисциплине, соотнесенных с планируемыми результатами освоения образовательной программы**

В результате освоения ОПОП бакалавриата по направлению подготовки 38.03.02 Менеджмент, обучающийся должен овладеть следующими результатами обучения по дисциплине «Информационно-коммуникационные технологии в менеджменте»:

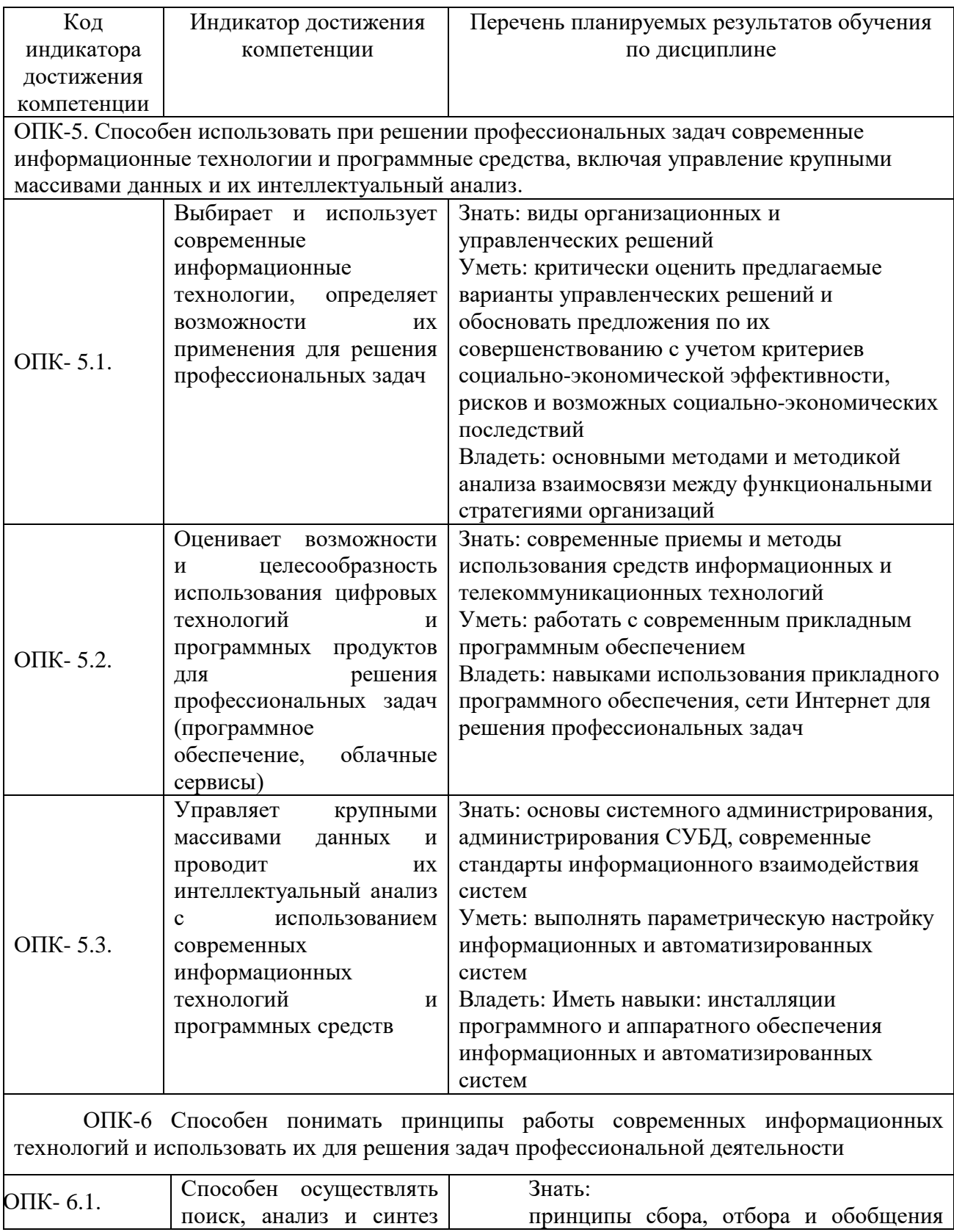

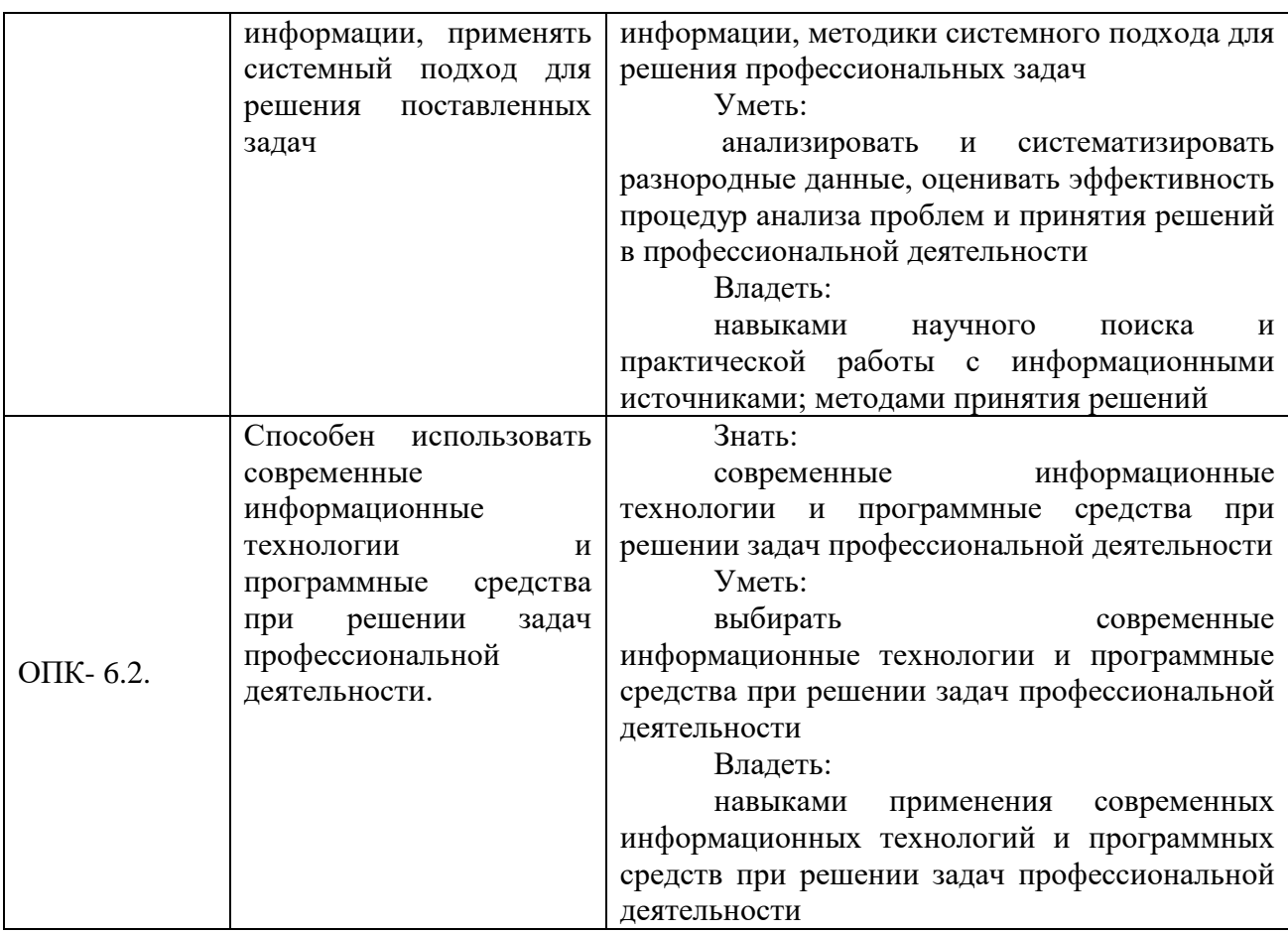

#### **2. Место дисциплины в структуре ОПОП ВО**

Дисциплина относится к базовой части блока Б1. «Дисциплины (модули)». Изучается в 3 и 4 семестрах, на 2 курсе при очной форме обучения; на 2 и 3 курсе при очнозаочном обучения.

Изучение дисциплины предполагает предварительное освоение следующих дисциплин учебного плана: «Математика», «Экономическая теория», «Статистика».

Дисциплина является основополагающей для изучения следующих дисциплин: «Бизнес-планирование», «Моделирование бизнес-процессов в АПК».

### 3. **Объем дисциплины в зачетных единицах с указанием количества академических часов, выделенных на контактную работу обучающихся с преподавателем (по видам учебных занятий) и на самостоятельную работу обучающихся**

Общая трудоемкость дисциплины составляет 5 зачетных единиц, 180 часов.

Таблица 3.1 – Распределение фонда времени по семестрам и видам занятий (в академ. часах)

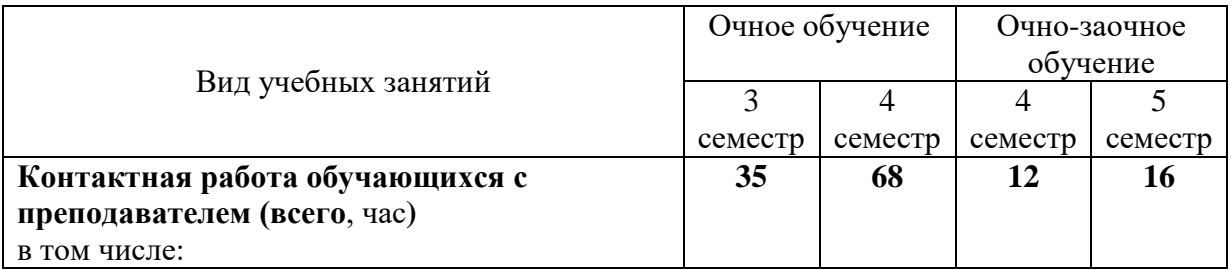

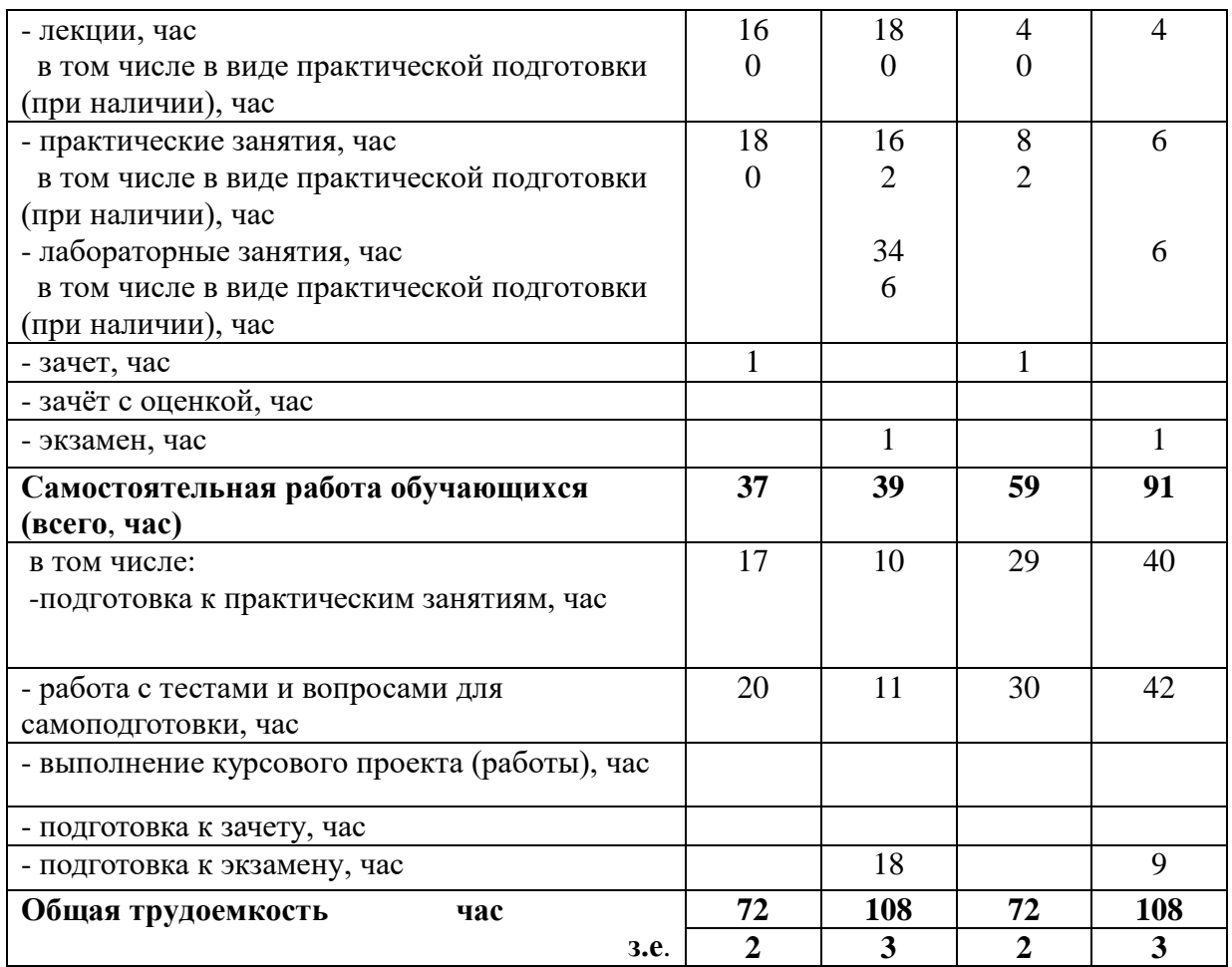

## 4. СОДЕРЖАНИЕ ДИСЦИПЛИНЫ (МОДУЛЯ), СТРУКТУРИРОВАННОЕ ПО РАЗДЕЛАМ И ТЕМАМ С УКАЗАНИЕМ ОТВЕДЕННОГО НА НИХ КОЛИЧЕСТВА АКАДЕМИЧЕСКИХ ЧАСОВ И ВИДОВ УЧЕБНЫХ ЗАНЯТИЙ

Таблица 4.1 – Разделы дисциплины и трудоемкость по видам учебных занятий (в академических часах)

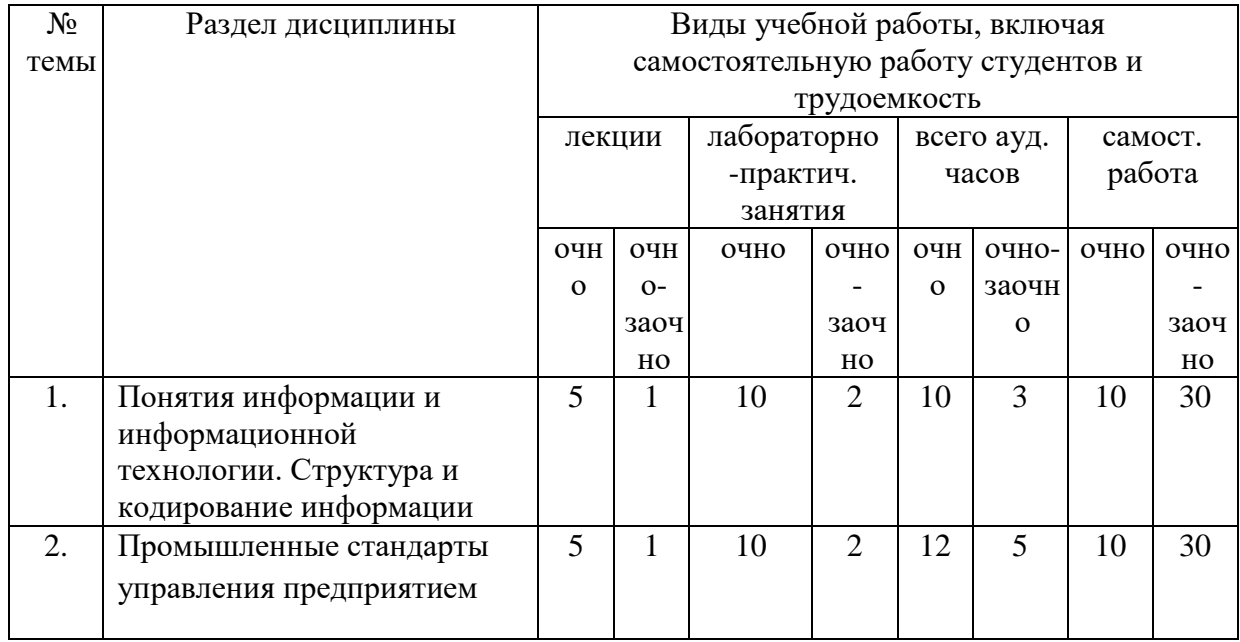

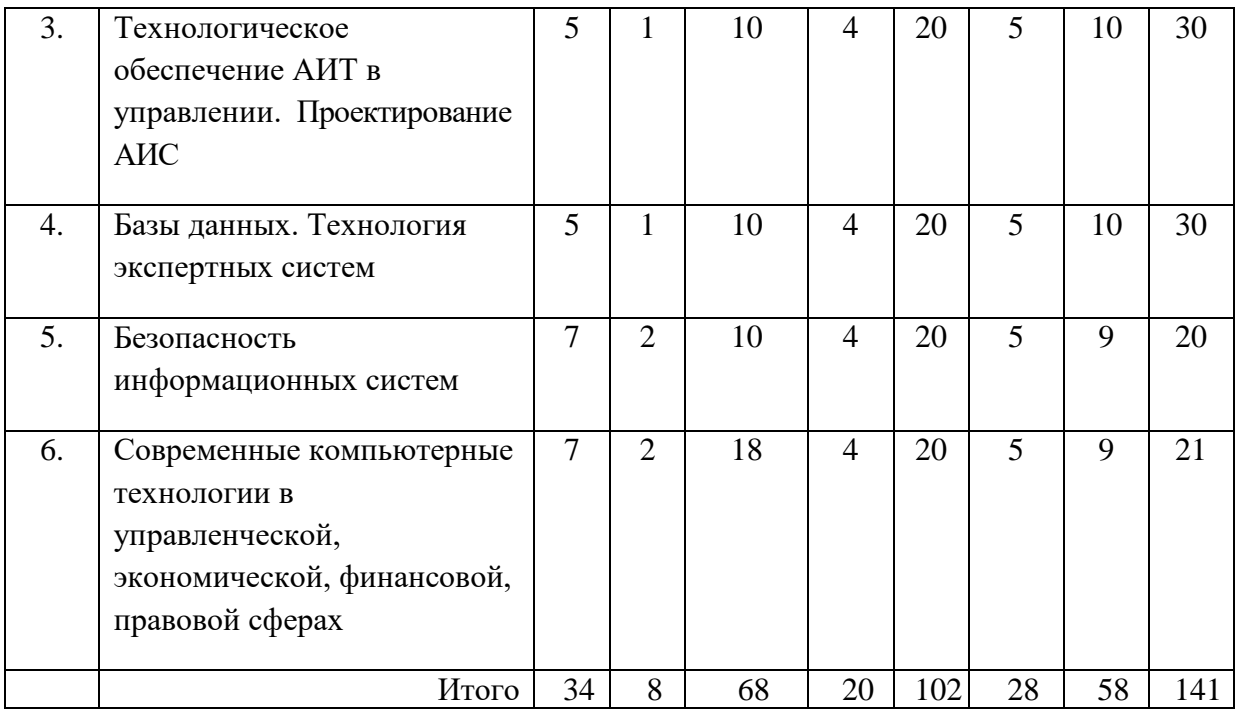

# Таблица 4.2 - Содержание дисциплины, структурированное по разделам и темам

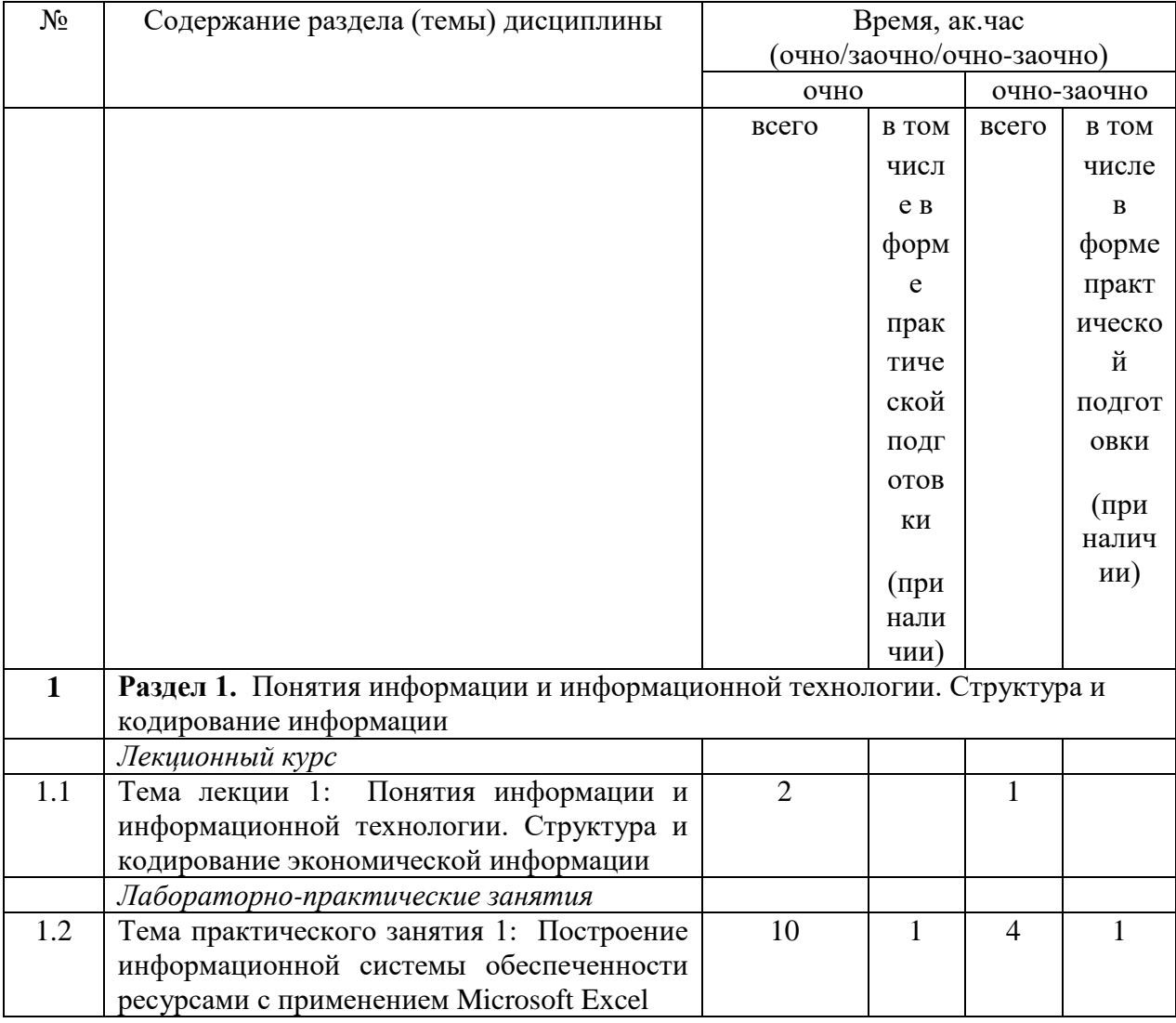

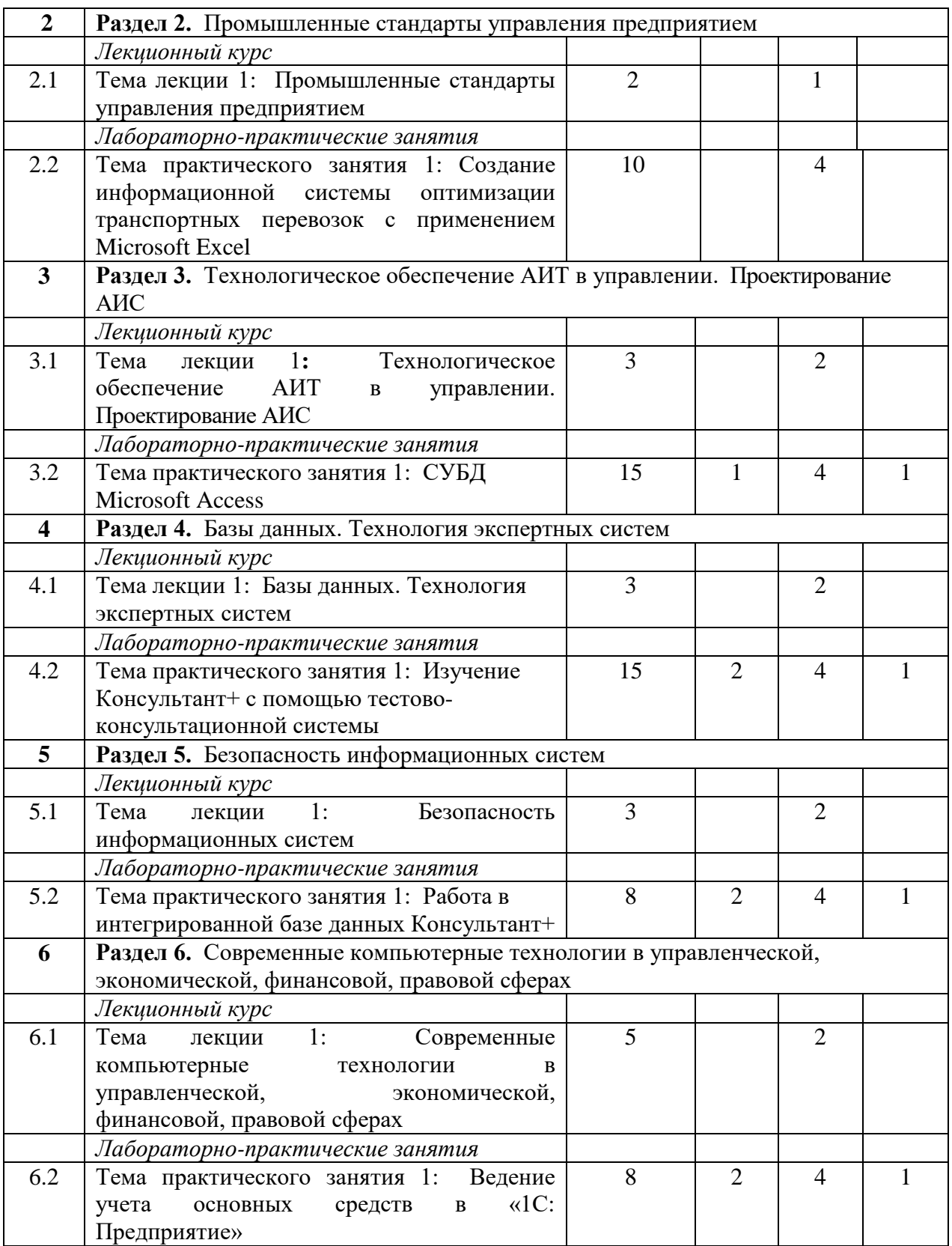

# **5. Перечень учебно-методического обеспечения для самостоятельной работы обучающихся по дисциплине (модулю)**

1. Газетдинов Ш.М., Кузнецов М.Г., Панков А.О. Информационные системы и технологии в экономике: учебное пособие. Казань: изд-во Казанского ГАУ, 2018. – 156 с.

2. Кузнецов М.Г., Газетдинов Ш.М. Решение задач оптимизации в Microsoft Excel. Учебное пособие по дисциплине «Информатика». Казань, КГАУ, 2017. -64 с.

### **6. Фонд оценочных средств для проведения промежуточной аттестации обучающихся по дисциплине (модулю)**

Фонд оценочных средств для проведения промежуточной аттестации по дисциплине «Информационно-коммуникационные технологии в менеджменте» представлен в приложении 1.

### **7. Перечень основной и дополнительной учебной литературы, необходимой для освоения дисциплины (модуля)**

Основная учебная литература:

1. Акперов, И. Г. Информационные технологии в менеджменте : учебник / И.Г. Акперов, А.В. Сметанин, И.А. Коноплева. — М. : ИНФРА-М, 2019. — 400 с. + Доп. материалы [Электронный ресурс; Режим доступа: http://www.znanium.com].— (Высшее образование: Бакалавриат). — www.dx.doi.org/10.12737/727. - ISBN 978-5-16-103483-5. - Текст: электронный. - URL: https://new.znanium.com/catalog/product/1010110 (дата обращения: 27.04.2021)

2. Информационные технологии в менеджменте: Учебное пособие / В.И. Карпузова, Э.Н. Скрипченко, К.В. Чернышева, Н.В. Карпузова. - 2-e изд., доп. - Москва: Вузовский учебник: НИЦ ИНФРА-М, 2020. - 301 с. - ISBN 978-5-16-100499-9. - Текст : электронный. - URL: https://new.znanium.com/catalog/product/1047207 (дата обращения: 27.04.2021)

3. Шитов, В. Н. Информационные технологии общего назначения в менеджменте : учебное пособие / В. Н. Шитов. — Москва : ФЛИНТА, 2017. - 699 с. - ISBN 978-5-9765- 2897-0. - Текст : электронный. - URL: https://new.znanium.com/catalog/product/1090745 (дата обращения: 27.04.2021)

Дополнительная учебная литература:

1. Информатика и информационно-коммуникационные технологии (ИКТ): Учебное пособие / Н.Г. Плотникова. - М.: ИЦ РИОР: НИЦ ИНФРА-М, 2017. - 124 с.

2. Базовые и прикладные информационные технологии: Учебник / В.А. Гвоздева. - М.: ИД ФОРУМ: НИЦ ИНФРА-М, 2016. - 384 с.

3. Информационные технологии в менеджменте: Учебник / И.Г. Акперов, А.В. Сметанин, И.А. Коноплева. - М.: ИНФРА-М, 2015. - 400 с.

### **8. Перечень ресурсов информационно-телекоммуникационной сети «интернет», необходимых для освоения дисциплины (модуля)**

1. Электронная библиотечная система «Znanium.Com» Издательство «ИНФРА-М»

2. Поисковая система Рамблер www. rambler.ru;

3. Поисковая система Яндекс www. yandex.ru;

4. Консультант+

5 Автоматизация и моделирование бизнес-процессов в Excel -

<http://www.cfin.ru/itm/excel/pikuza/index.shtml>

6. Электронная библиотека учебников. Учебники по управленческому учёту -

<http://studentam.net/content/category/1/43/52/>

7. Учебники по информатике и информационным технологиям -

<http://www.alleng.ru/edu/comp4.htm> -

8. Журналы по компьютерным технологиям -

[http://vladgrudin.ucoz.ru/index/kompjuternye\\_zhurnaly/0-11](http://vladgrudin.ucoz.ru/index/kompjuternye_zhurnaly/0-11)

#### **9. Методические указания для обучающихся по освоению дисциплины (модуля)**

Приступая к изучению дисциплины, необходимо в первую очередь ознакомиться с содержанием рабочей программы дисциплины. При изучении и проработке теоретического материала для студентов необходимо: повторить материал, законспектированный на лекционных занятиях и почерпнутый ими из рекомендованной литературы. При самостоятельном изучении теоретического материала темы необходимо сделать конспект, используя рекомендованные литературные источники; ответить на контрольные вопросы по теме, которые приведены в приложении. При подготовке к текущему контролю использовать материалы фонда оценочных средств.

Практические занятия проводятся с целью уяснения того как теоретический материал, начитанный на лекциях используется при решении задач, встречающихся в экономической практике и с целью приобретения твердых навыков решения этих задач. При подготовке к практическому занятию студент должен изучить и повторить теоретический материал по заданной теме, уделяя особое внимание расчетным формулам. При выполнении домашних заданий студент должен применять навыки, полученные при решении типовых заданий во время практических занятий. Для обеспечения более глубокого усвоения материала для студентов разработаны методические указания для самостоятельной работы студентов по дисциплине «Эконометрика», содержащие определенные задания, которые студент должен выполнить.

В процессе организации самостоятельной работы студентов на занятиях используются традиционные формы и методы (аннотирование, конспектирование и инновационные такие как работа в группах, деловые игры, «мозговой штурм», анализ результатов экспериментов исследований, «круглый стол» и др.).

Методические рекомендации студентам по организации их самостоятельной работы. При самостоятельной работе необходимо уяснить, что успешное усвоение основ любой научной дисциплины начинается с овладения её терминологией, которая позволяет понять взаимосвязь понятий в системе научного построения материала, изучаемого дисциплиной. Важное значение, при изучении материалов дисциплины, для студента имеют лекции. В содержании лекций отражается видение сути данной дисциплины через мировоззрение преподавателя. От того как Вы будете готовиться к лекции, во многом будет зависеть качество усвоения излагаемого в ней материала. Для успешного освоения материала лекции к ней необходимо предварительно готовиться. Предварительная подготовка к лекции включает: повторение учебного материала предшествующей лекции путем просмотра ее записей по конспекту; ознакомление с примерным содержанием предстоящей лекции и контрольными вопросами по данной теме; определение вопросов, на которые следует обратить особое внимание в ходе слушания предстоящей лекции; подготовка основных и вспомогательных материалов для работы в ходе прослушивания лекции, определение целевой установки на предстоящую лекцию и создание на ее основе психологической настроенности. Это позволит Вам подойти более подготовленным к усвоению материала лекции, что поспособствует более результативному и систематическому усвоению ее.

Советы по подготовке к зачету с оценкой. При подготовке к экзамену кроме конспектов лекций желательно использовать и учебники. Основной упор во время подготовки к зачету с оценкой нужно делать на понимание материала, а не на его «зубрежку». Так как в дисциплине «Эконометрика» последующий материал базируется на предшествующем и не усвоив материал предыдущих занятий невозможно понять материал текущего занятия. При подготовке к зачету с оценкой, желательно по каждой теме прорешать задачи.

Перечень методических указаний по дисциплине:

1. Газетдинов Ш.М., Кузнецов М.Г., Панков А.О. Информационные системы и технологии в экономике: учебное пособие. Казань: изд-во Казанского ГАУ, 2018. – 156 с.

2. Кузнецов М.Г., Газетдинов Ш.М. Решение задач оптимизации в Microsoft Excel. Учебное пособие по дисциплине «Информатика». Казань, КГАУ, 2017. -64 с.

### 10. ПЕРЕЧЕНЬ ИНФОРМАЦИОННЫХ ТЕХНОЛОГИЙ, ИСПОЛЬЗУЕМЫХ ПРИ ОСУЩЕСТВЛЕНИИ ОБРАЗОВАТЕЛЬНОГО ПРОЦЕССА ПО ДИСЦИПЛИНЕ, ВКЛЮЧАЯ ПЕРЕЧЕНЬ ПРОГРАММНОГО ОБЕСПЕЧЕНИЯ И ИНФОРМАЦИОННЫХ СПРАВОЧНЫХ СИСТЕМ (ПРИ НЕОБХОДИМОСТИ**)**

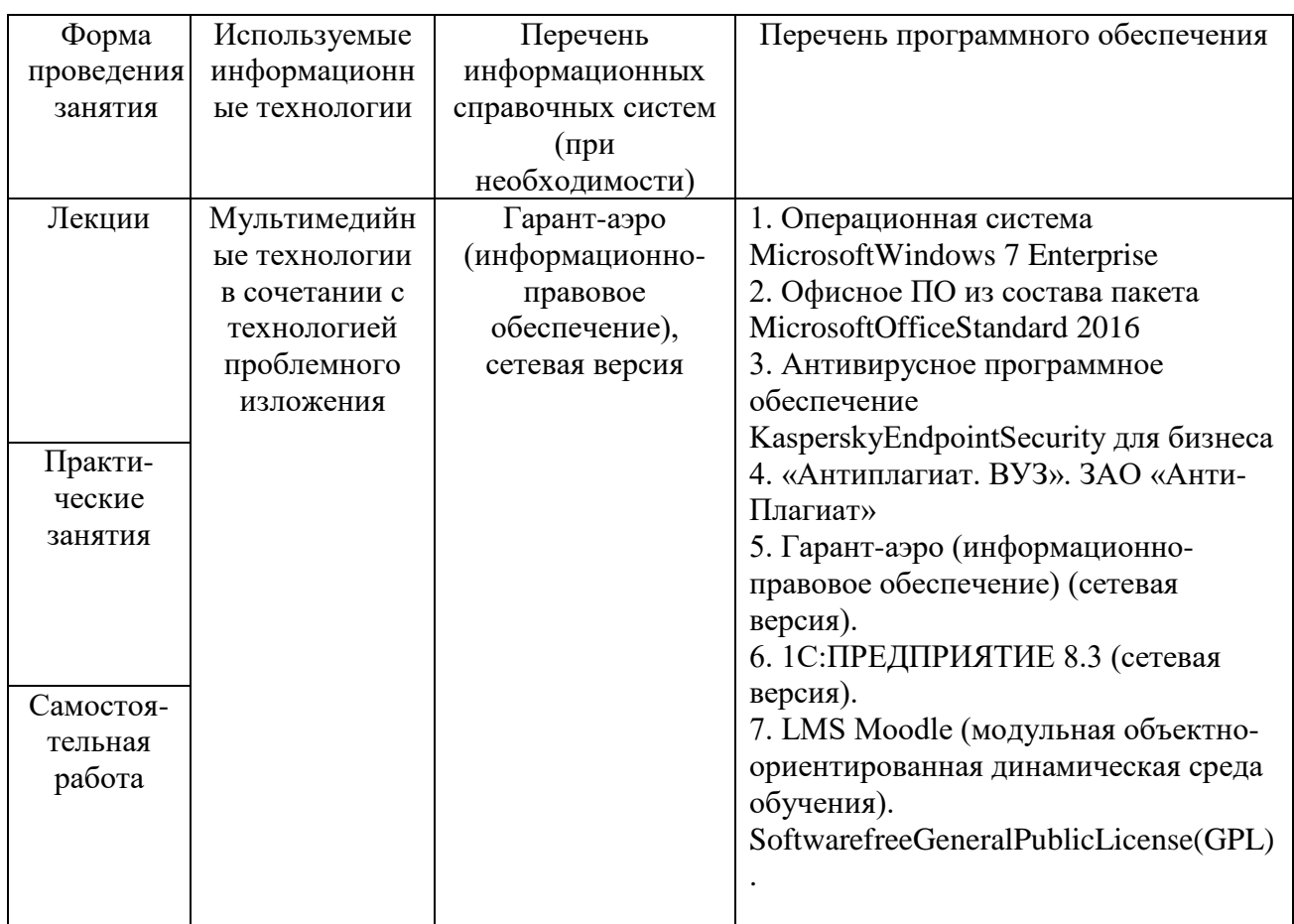

# 11. ОПИСАНИЕ МАТЕРИАЛЬНО-ТЕХНИЧЕСКОЙ БАЗЫ, НЕОБХОДИМОЙ ДЛЯ ОСУЩЕСТВЛЕНИЯ ОБРАЗОВАТЕЛЬНОГО ПРОЦЕССА ПО ДИСЦИПЛИНЕ (МОДУЛЮ)

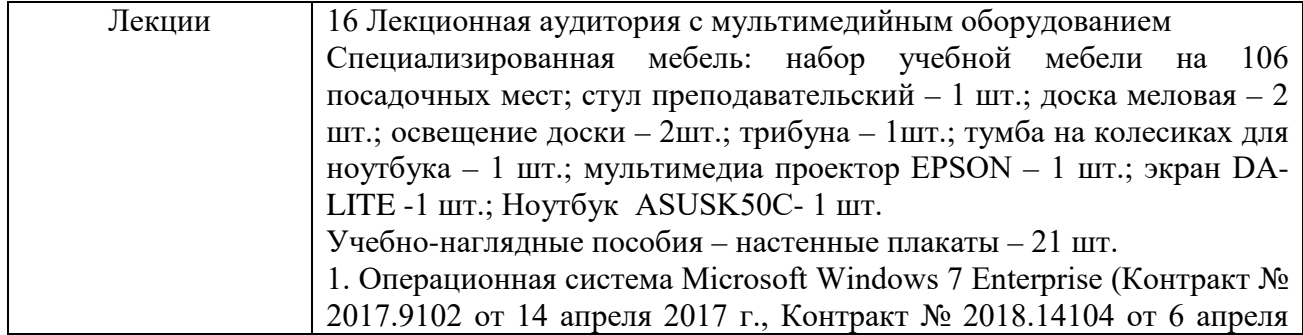

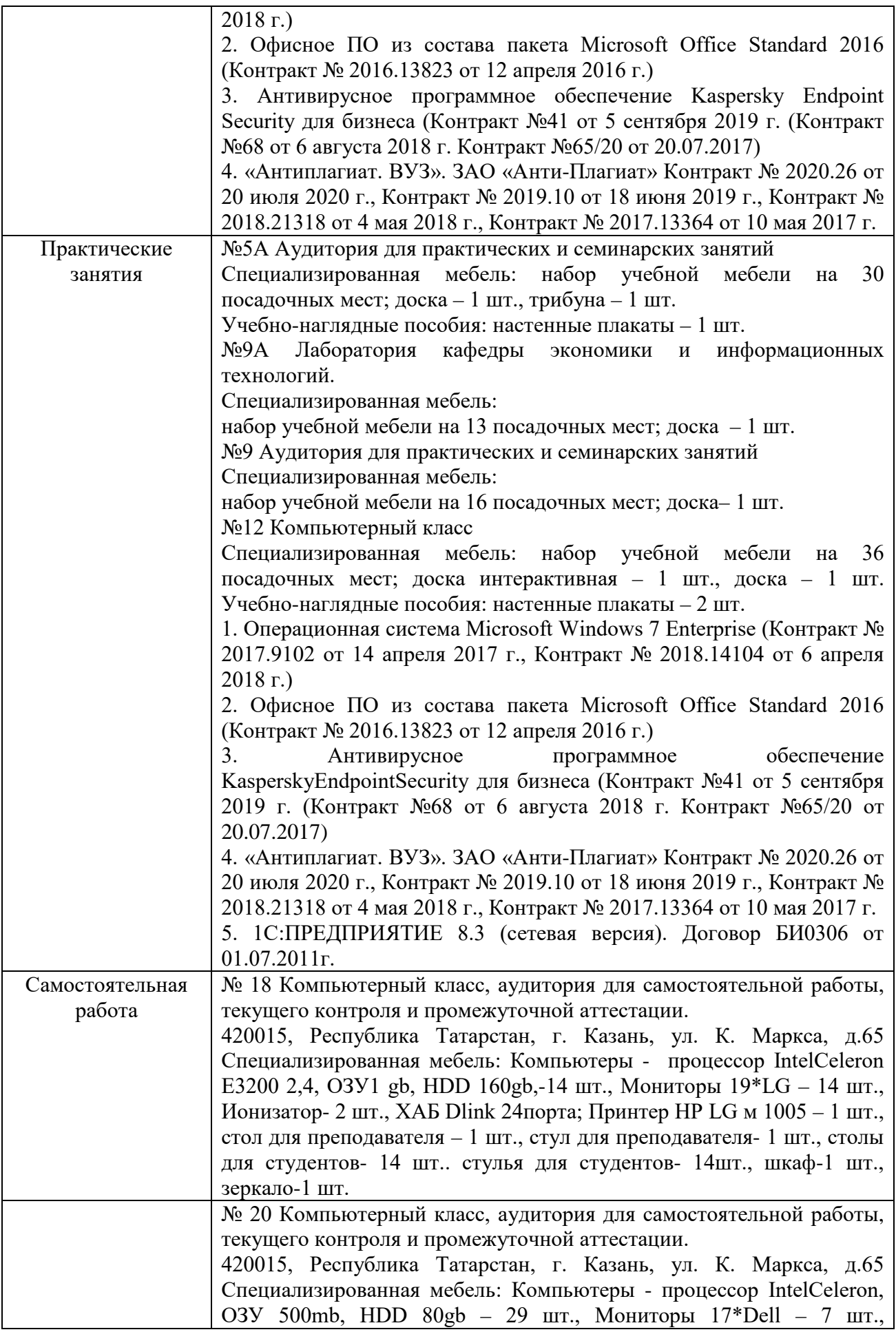

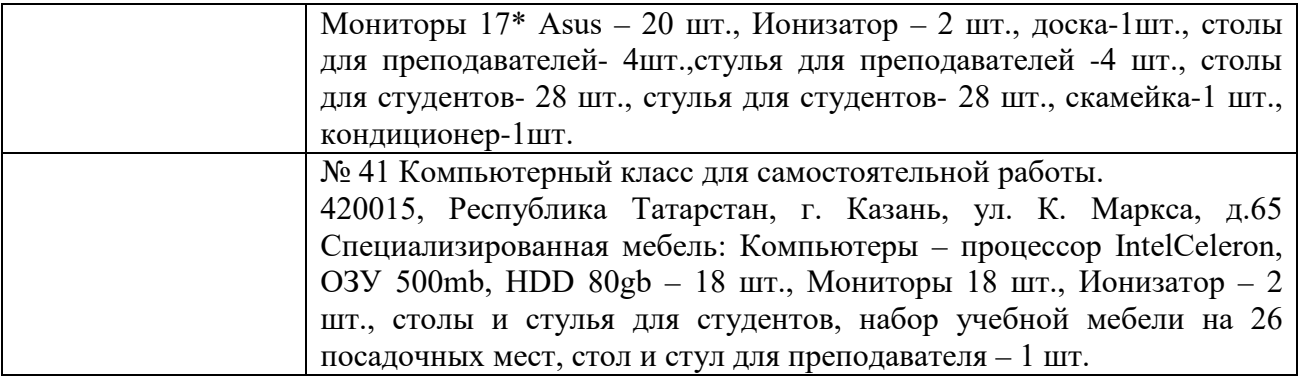